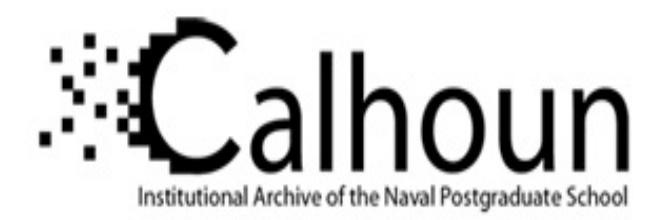

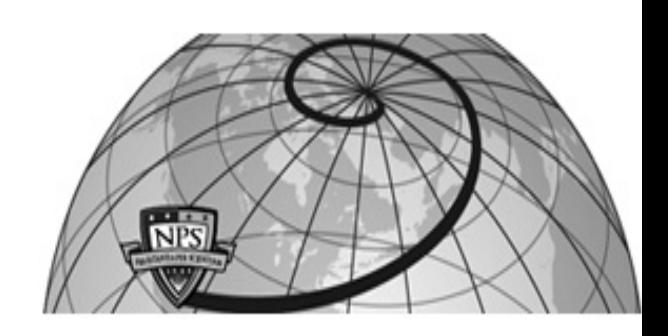

**Calhoun: The NPS Institutional Archive**

Reports and Technical Reports **All Technical Reports Collection** 

1995-11

# Software for the staggered and unstaggered Turkel-Zwas schemes for the shallow water equations on the sphere

Giraldo, Francis X.

Monterey, California. Naval Postgraduate School

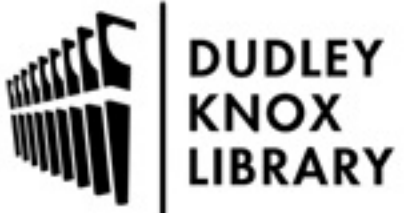

Calhoun is a project of the Dudley Knox Library at NPS, furthering the precepts and goals of open government and government transparency. All information contained herein has been approved for release by the NPS Public Affairs Officer.

> Dudley Knox Library / Naval Postgraduate School 411 Dyer Road / 1 University Circle Monterey, California USA 93943

http://www.nps.edu/library

# SOFTWARE FOR THE STAGGERED AND UNSTAGGERED TURKEL-ZWAS SCHEMES FOR THE SHALLOW WATER EQUATIONS ON THE SPHERE

## F. X. Giraldo

NRC Reasearch Associate Department of Mathematics Naval Postgraduate School Code MA/Fg Monterey, California 93943

# B. Neta

Department of Mathematics Naval Postgraduate School Code MA/Nd Monterey, California 93943

Decernber 3, 1995

KEYWORDS: shallow water equations; finite differences; Turkel-Zwas scheme; spherical coordinates; staggering.

#### **SUMMARY**

A linear analysis of the shallow water equations in spherical coordinates for the Turkel-Zwas<sup>1</sup> explicit large time-step scheme was presented by Neta, Giraldo and Navon<sup>2</sup>. This report presents the software developed to test the staggered<sup>2</sup> as well as the unstaggered<sup>1</sup> Turkel-Zwas scheme for the solution of the shallow water equations on the sphere.

#### 1. INTRODUCTION

In this paper we present the software developed for the solution of the shallow water equations in spherical coordinates. The unstaggered (original) Turkel-Zwas scheme<sup>1</sup> and the staggered<sup>2</sup> one are both given.

The shallow water equations in spherical coordinates are given by

$$
\frac{\partial u}{\partial t} + \frac{1}{a \cos \theta} \left[ u \frac{\partial u}{\partial \lambda} + v \cos \theta \frac{\partial u}{\partial \theta} \right] - (f + \frac{u}{a} \tan \theta)v + \frac{g}{a \cos \theta} \frac{\partial h}{\partial \lambda} = 0 \tag{1}
$$

$$
\frac{\partial v}{\partial t} + \frac{1}{a\cos\theta} \left[ u \frac{\partial v}{\partial \lambda} + v \cos\theta \frac{\partial v}{\partial \theta} \right] + (f + \frac{u}{a}\tan\theta)u + \frac{g}{a}\frac{\partial h}{\partial \theta} = 0
$$
 (2)

$$
\frac{\partial h}{\partial t} + \frac{1}{a \cos \theta} \left[ \frac{\partial}{\partial \lambda} (hu) + \frac{\partial}{\partial \theta} (hv \cos \theta) \right] = 0.
$$
 (3)

Here,  $f$  is the Coriolis parameter given by

$$
f = 2\Omega \sin \theta \tag{4}
$$

where  $\Omega$  is the angular speed of the rotation of the earth, h is the height of the homogeneous atmosphere, u and v are the zonal and meridional wind components respectively.  $\theta$  and  $\lambda$ are the latitudinal and longitudinal directions respectively,  $a$  is the radius of the earth, and  $g$  is the gravitational constant.

In section 2 we present the unstaggered scheme (modified as suggested by  $Neta<sup>3</sup>$ ). In section 3 we present the staggered method as developed by Neta, Giraldo and Navon<sup>2</sup>. In section 4 we present the input file required including a logical parameter to choose between the staggered and unstaggered versions. In section 5 we present the code developed.

## 2. UNSTAGGERED TURKEL-ZWAS SCHEME

The Turkel-Zwas scheme for the nonlinear shallow water equations in spherical coordinates takes the following form:

$$
u_{k,j}^{t+1} = u_{k,j}^{t-1} - \sigma \left[ \frac{u_{k,j}^t}{\cos \theta_j} (u_{k+1,j}^t - u_{k-1,j}^t) + v_{k,j}^t (u_{k,j+1}^t - u_{k,j-1}^t) \right] + \frac{g}{\rho \cos \theta_j} [h_{k+2,j}^t - h_{k-p,j}^t] + 2\Delta t \left[ (1 - \alpha)(f_j + \frac{u_{k,j}^t}{\alpha} \tan \theta_j) v_{k,j}^t \right] + \frac{\alpha}{2} (f_j + \frac{u_{k+2,j}^t}{\alpha} \tan \theta_j) v_{k+p,j}^t + \frac{\alpha}{2} (f_j + \frac{u_{k-p,j}^t}{\alpha} \tan \theta_j) v_{k+p,j}^t \right] + \frac{\alpha}{2} (f_j + \frac{u_{k-p,j}^t}{\alpha} \tan \theta_j) v_{k-p,j}^t \right] + \frac{\alpha}{2} (f_j + \frac{u_{k-p,j}^t}{\alpha} \tan \theta_j) v_{k-p,j}^t \right] + \frac{g}{\alpha} \left[ \frac{u_{k,j}^t}{\cos \theta_j} (v_{k+1,j}^t - v_{k-1,j}^t) + v_{k,j}^t (v_{k,j+1}^t - v_{k,j-1}^t) \right] + \frac{g}{\alpha} \left[ (1 - \alpha) \left( f_j + \frac{u_{k,j}^t}{\alpha} \tan \theta_j \right) u_{k,j}^t \right] + \frac{\alpha}{2} \left( f_{j+q} + \frac{u_{k,j+q}^t}{\alpha} \tan \theta_{j+q} \right) u_{k,j+q}^t + \frac{\alpha}{2} \left( f_{j+q} + \frac{u_{k,j+q}^t}{\alpha} \tan \theta_{j+q} \right) u_{k,j+q}^t \right] + \frac{\alpha}{2} \left( f_{j-q} + \frac{u_{k,j}^t}{\alpha} \tan \theta_{j-q} \right) u_{k,j-q}^t \right] + \frac{\alpha}{2} \left( f_{k+q} + \frac{u_{k,p}^t}{\alpha} \tan \theta_{j+q} \right) + v_{k,j}^t \left( h_{k,j+1}^t - h_{k,j-1}^t \right) <
$$

where

$$
\sigma = \frac{\Delta t}{a \Delta \lambda} = \frac{\Delta t}{a \Delta \theta}.
$$
\n(8)

For  $\alpha = \frac{1}{3}$  the geostrophic balance and the incompressibility condition are satisfied to a higher order in the Cartesian coordinate case (See Turkel and Zwas,<sup>1</sup> Navon and de Villiers<sup>5</sup>).

Note that there is a typo in equation (11a) of Turkel-Zwas<sup>1</sup> which is our equation  $(5)$ . We have also modified (to get a symmetric approximation as suggested by Neta<sup>4</sup> for a rectangular domain) the right hand side of (11c) in Turkel-Zwas<sup>1</sup> which is (7) here.

## 3. STAGGERED TURKEL-ZWAS SCHEME

The staggered version of the Turkel-Zwas scheme as proposed by Neta, Giraldo and  $\mbox{Navon}^2$  takes the following form:

$$
u_{k,j}^{i+1} = u_{k,j}^{i-1} - \sigma \left[ \frac{u_{k,j}^i}{\cos \theta_j} (u_{k+1,j}^i - u_{k-i,j}^i) + v_{k,j}^i (u_{k,j+1}^i - u_{k,j-1}^i) + \frac{2g}{\pi \cos \theta_j} (h_{k+\frac{p}{2},j}^i - h_{k-\frac{p}{2},j}^i) \right]
$$
  
+2\Delta t \left[ (1-\alpha)(f\_j + \frac{u\_{k,j}^i}{\pi} \tan \theta\_j) v\_{k,j}^i - \frac{u\_{k,j}^i}{\pi} \tan \theta\_j \right]   
+ \frac{\alpha}{2} (f\_j + \frac{u\_{k+\frac{p}{2},j}^i}{\pi} \tan \theta\_j) v\_{k+\frac{p}{2},j}^i - \frac{u\_{k,j}^i}{\pi} \tan \theta\_j v\_{k+\frac{p}{2},j}^i \right]   
+ \frac{\alpha}{2} (f\_j + \frac{u\_{k,\frac{p}{2},j}^i}{\pi} \tan \theta\_j) v\_{k-\frac{p}{2},j}^i \right]   
+ \frac{\alpha}{2} (f\_j + \frac{u\_{k,j}^i}{\pi} \tan \theta\_j) v\_{k+\frac{p}{2},j}^i - \frac{1}{\pi} \left[ \frac{u\_{k,j}^i}{\cos \theta\_j} \left( v\_{k+1,j}^i - v\_{k-1,j}^i \right) + v\_{k,j}^i \left( v\_{k,j+1}^i - v\_{k,j-1}^i \right) \right]   
+ \frac{2g}{\pi} \left( f\_{k,j+\frac{q}{2}}^i - h\_{k,j-\frac{q}{2}}^i \right) \right]   
-2\Delta t \left[ (1-\alpha) \left( f\_j + \frac{u\_{k,j}^i}{\alpha} \tan \theta\_j \right) u\_{k,j}^i - \frac{q}{2} \right]   
+ \frac{\alpha}{2} \left( f\_{j+\frac{q}{2}}^i + \frac{u\_{k,j}^i - q}{\pi} \tan \theta\_{j+\frac{q}{2}} \right) u\_{k,j+\frac{q}{2}}^i \right]   
+ \frac{\alpha}{2} \left( f\_{j+\frac{q}{2}}^i + \frac{u\_{k,j}^i - q}{\pi} \tan \theta\_{j-\frac{q}{2}} \right) u\_{k,j+\frac{q}{2}}^i \right]   
+

where  $\sigma$  is given by (8).

#### **4. INPUT**

The input file contains four lines. The first input line contains 2 integers:

- $nx = number of longitudinal points$
- $ny = number of latitudinal points.$

The second one contains 3 integers:

 $dt = time step in seconds$ 

 $time_{final}$  = final time in hours

 $iplot = number of iterations per plot$ 

The third input line contains 2 integers and a real number:

 $p =$  stencil in longitudinal direction

 $q =$  stencil in latitudinal direction

 $alf = Pade-type$  differencing weighting factor

The last input line contains 2 logical variables:

 $pstag = staggering in p if .true.$ 

```
qstag = staggering in q if .true.
```
For example:

64 32 100 24 100000 1 1 0.0 . false. . false.

#### **5. CODE**

```
*---------------------------------------------------------------------* 
*These lines of code contain the parameter statements for the global 
*definitions of many important parameters. 
                               *---------------------------------------------------------------------* 
      implicit real*S(a-h,o-z) 
      parameter ( imax=128, jmax=64 ) 
      parameter ( mx=imax*jmax, mxpoi=mx, mxele=mx, mxbou=mx/5, nd=4 ) 
      parameter ( tol=l.Oe-6, g=10.0, rk=0.1) 
*---------------------------------------------------------------------* 
*---------------------------------------------------------------------* 
*This program solves the Shallow Water Equations 
*on a sphere with Periodic B.C. 's in the latitudinal direction (theta) 
*and longitudinal direction (lambda) using a 
*Staggered Turkel-Zwas Scheme as suggested by B. Neta. 
*Derivatives are obtained via 2nd order differencing with some matching 
*conditions developed by F.X. Giraldo to satisfy continuous derivatives 
*across the poles. 
*Written by F.X. Giraldo on 10/95 
* NRC Fellow 
* 
* 
* 
            Department of Mathematics 
            Naval Postgraduate School 
            Monterey, CA 93940 
       *---------------------------------------------------------------------* 
  *---------------------------------------------------------------------* 
      program nturkel 
      include 'param.h'
      real taray(2) 
                              !global matrices
```

```
$ 
$ 
$ 
 dimension f(mxpoi) 
 dimension coord(mxpoi,2) 
 integer node(imax,jmax), p, q 
 logical pstag, qstag 
                   !***primitive variables arrays*** 
                       !u velocity arrays 
 dimension um(mxpoi), u0(mxpoi), up(mxpoi), ui(mxpoi)
                       !v velocity arrays 
 dimension vm(mxpoi), v0(mxpoi), vp(mxpoi), vi(mxpoi)
                       !phi arrays 
 dimension phim(mxpoi), phiO(mxpoi), phip(mxpoi), phii(mxpoi) 
                       !Read the Input Variables and create the Grid 
 call init(phiO,uO,vO,phii,ui,vi,node,coord,f, 
           npoin,xmin,xmax,ymin,ymax,comega,nx,ny,dx,dy,dt, 
           ntime,rade,iplot,omega,alpha,velmax,cfl,p,q,alf, 
           pstag, qstag) 
                      ICalculate Total Available Potential Energy 
 call energy(ae,aeO,phiO,uO,vO,npoin,time) 
 write(*, '(" Energy = ",e12.4)')ae
 aeO=ae 
 time=O.O 
 pi=4.0*atan(1.0) 
 open(1,file='phi.out') 
 open(2,file='u.out') 
 open(3,file='v.out') 
 if (mod(ntime,iplot).eq.O) then 
    isets=ntime/iplot + 1 
 else 
    isets=ntime/iplot + 2 
 end if 
 write(1,*)isets
```

```
10
```

```
$ 
$ 
$ 
$ 
write(2,*)isets 
write(3,*)isets 
call output(phi0,u0,v0,npoin,time,nx,ny,phi_mean)
                  1***TIME MARCH 
time1=dtime(taray)
do itime=1,ntime
   time=time + dt 
    ttime=time/(3600.0)!Do itime=1 Eulerian steps 
    write(*,'(" timesteps time (hours) = ",i5,2x,e12.4)') it time, timeif (itime.eq.1) then 
       call matsuno(phim,phiO,phip,um,uO,up,vm,vO,vp, 
                    coord,f,npoin,dt,dx,dy,node,nx,ny,rade,comega,
                    alpha,p,q,alf) 
    else 
       call tzstag(phim,phiO,phip,um,uO,up,vm,vO,vp,coord,
                     f,npoin,dt,dx,dy,node,nx,ny,rade,comega, 
                     alpha,p,q,alf,pstag,qstag) 
    end if 
    call sfilter(phip,up,vp,node,nx,ny,dx,dy) 
    call time_filter(phim,phiO,phip,um,uO,up,vm,vO,vp,npoin,
$ itirne) 
    call update(phim,phiO,phip,um,uO,up,vm,vO,vp,npoin) 
    if (mod(itime,iplot).eq.0)$ call output(phiO,uO,vO,npoin,time,nx,ny,phi_mean)
    call energy(ae,aeO,phiO,uO,vO,npoin,time) 
    write(*,'(' " Energy = "e12.4)')ae
end do 
time2=etime(taray)
tclock=(tarray(1)+tarray(2))write(*,'(" Total CPU time in seconds = ",e12.4)')tclock
```

```
!Check time for printing output 
      if (mod(ntime,iplot).ne.O) 
     $ call output(phiO,uO,vO,npoin,time,nx,ny,phi_mean) 
      close(1) 
                                 !Compute the L2 Error Norm 
      call norm(phiO,uO,vO,phii,ui,vi,node,coord,dx,dy,nx,ny, 
     $ phi_norm,u_norm) 
      print*,' L2 NORM= ) ,phi_norm,u_norm 
      print*,' dt dx dy velmax = ',dt,dx,dy,velmax 
      print*, ' ** CFL = ', cfl
      stop 
      end 
        *---------------------------------------------------------------------* 
*This subroutine calculates the Available Energy of the 2D Shallow Water 
*Equations in spherical coordinates 
*Written by F.X. Giraldo on 10/95 
*---------------------------------------------------------------------* 
      subroutine energy(ae, ae0, phi,u, v, npoin, time)
      include 'param.h'
                       !global arrays 
      dimension phi(mxpoi), u(mxpoi), v(mxpoi) 
      ae=0.0!loop thru the elements 
      do ip=1,npoin 
         vel2=u(ip)**2 + v(ip)**2
         ae=ae + (\text{phi}(ip))*\text{vel2 + phi}(ip)**2)end do 
      ae=ae/(2.0*g)if (time.gt.0.0) then 
         if (ae.gt.1.1*ae0.or.ae.lt.0.9*ae0) then
```

```
write (*, ' (" " *Fatal Error * 10% Init Energy exceeded!!')')write(*,'(" Current_Energy Initial_Energy=" 
     \{(1x, e12.4)\}<sup>'</sup>)ae, ae0
         endif 
      endif 
      return 
      end 
                           *---------------------------------------------------------------------* 
*This subroutine reads in the input file. 
*The info read is: the number of grid points in x and y (nx,ny), 
* 
* 
* 
                     time step, final time, and time steps per plotting, 
                     p, q, alpha 
                     pstag, qstag. 
*where .true. means that it is staggered and .false. means it is unstaggered. 
*Written by F.X. Giraldo on 10/95 
                            *---------------------------------------------------------------------* 
     $ 
     $ 
     $ 
      subroutine init(phi0,u0,v0,phii,ui,vi,node,coord,f,
                       npoin,xmin,xmax,ymin,ymax,comega,nx,ny,dx,dy,dt, 
                       ntime,rade,iplot,omega,alpha,velmax,cfl,p,q,alf,
                       pstag ,qstag) 
      include )param.h' 
      dimension coord(mxpoi,2) 
      dimension phiO(mxpoi), uO(mxpoi), vO(mxpoi) 
      dimension phii(mxpoi), ui(mxpoi), vi(mxpoi), f(mxpoi) 
      integer node(imax,jmax), p, q 
      logical pstag,qstag 
      read(*,*)nx,ny 
      read(*,*)dt,time_final,iplot 
      read(*,*)p,q,alf 
      read(*,*)pstag,qstag 
                                     !Read Input File
```

```
lcheck bounds
```

```
if (nx.gt.imax.or.ny.gt.jmax) then 
   write(*,'(' Error! - Need to Enlarge IMAX and JMAX'')')write(*,'(" nx ny imax jmax = ",4(i3,1x))')nx, ny, imax, jmaxstop 
end if
```
!Set some constants pi=4.0\*atan(1.0) rade=6.37e+06 time\_final=time final\*3600.0 ntime=nint(time\_final/dt) xmin=O.O xmax=2.0\*pi  $ymin=-pi/2.0$ ymax=pi/2.0 xl=xmax-xmin yl=ymax-ymin  $dx=x1/(nx)$ dy=yl/(ny) phi\_mean=5.768e4 omega=20.0 comega=7.292e-05 velmax=-1e5 alpha\_fcor=O.O alpha=O.O !set the Initial Conditions ip=O do  $j=1, ny$  $\texttt{olat}=ymin + \texttt{real}(j-0.5)*dy$ do i=1,nx olon=xmin + real(i-0.5)\*dx

ip=ip+l

node(i,j)=ip

```
coord(ip,1)=olon 
           coord(ip,2)=olat 
           f(ip)=2.0*compa*(-cos(olon)*cos(olat)*sin(alpha_fcor) +$ sin(olat)*cos(alpha_fcor) ) 
           u0(ip)=omega*sin(olon)*(sin(olat)**3 -
    \frac{1}{3} 3*sin(olat)*cos(olat)**2)
           vO(ip)=ornega*sin(olat)**2*cos(olon) 
           phiO(ip)=phi_mean + 
    $ 2*comega*rade*omega*sin(olat)**3*cos(olat)*sin(olon) 
           phii(ip)=phiO(ip) 
           ui(ip)=u0(ip)vi(ip)=v0(ip)vel1 = abs(u0(ip)) + abs(v0(ip)) + sqrt(2 * phi0(ip))velmax=max(velmax,vel1) 
        end do 
     end do 
     dl = sqrt(dx**2 + dy**2)cfl=dt*velmax/(dl*rade) 
     print*,' dt dx dy velmax = ',dt,dx,dy, velmax
     print*,' ** CFL = ', cfl
     npoin=nx*ny 
     return 
     end 
*---------------------------------------------------------------------* 
*This subroutine solves the 2D Shallow Water Equations in Spherical 
*Coordinates using a Staggered Turkel-Zwas Scheme. 
*Written by F.X. Giraldo on 10/95 
*---------------------------------------------------------------------* 
    $ 
    $ 
     subroutine matsuno(phim,phiO,phip,um,uO,up,vm,vO,vp, 
                       coord,f,npoin,dt,dx,dy,node,nx,ny,rade,comega, 
                       alpha,p,q,alf)
```

```
include 'param.h'
dimension phim(mxpoi), phiO(mxpoi), phip(mxpoi) 
dimension um(mxpoi), uO(mxpoi), up(mxpoi) 
dimension vm(mxpoi), vO(mxpoi), vp(mxpoi) 
dimension coord(mxpoi,2), f(mxpoi) 
integer node(imax,jmax), p, q, ph, qh 
          !Loop through the points and integrate using Forward Time 
          land Centered Space...
                     !Predictor Stage (forward Euler) 
ph=p 
qh=q 
nxh=nx/2 
do i=1,nx !Loop through Longitudinal Nodes 
   i1=i-1i2=i+1i3=i-p 
   i4=i+p 
   i3h=i-ph 
   i4h=i+ph 
                      ILongitudinal Periodicity 
   if (i1.lt.1) i1=i1 + nx 
   if (i2.gt.nx) i2=i2 - nx 
                      ILongitudinal Periodicity -P's and +P's 
   if (i3.lt.1) i3=i3 + nx 
   if (i4.get.nx) i4=i4 - nxILongitudinal Periodicity -P/2's and +P/2's
   if (i3h.lt.1) i3h=i3h + nx 
   if (i4h.gt.nx) i4h=i4h - nx 
                      ILoop through Latitudinal Nodes 
   do j=1,ny 
      j1=j-1j2=j+1
```

```
j3=j-q 
j4=j+qj3h=j-qh 
j4h=j+qh 
j1sign=1 
j2sign=1 
j3sign=1 
j4sign=1 
j3hsign=1 
j4hsign=1 
ij1=i 
if (j1.lt.1) then 
   j1=1j1sign=-1 
   ij1=ij1 + nxh 
                  ISouth Pole Periodicity 
   if (ij1.gt.nx) ij1=ij1 - nx 
end if 
                  !North Pole Periodicity 
ij2=i 
if (j2.gt.ny) then 
   j2=ny 
   j2sign=-1 
   ij2=ij2 + nxh 
   if (ij2.get.nx) ij2=j2 - nxend if 
ij3=i 
ippj3=i4 
impj3=i3 
if (j3.lt.1) then 
   j3=1 - j + q!South Pole Periodicity -Q's
```

```
j3sign=-1 
    ij3=ij3 + nxh 
    ippj3=ippj3 + nxh 
    impj3=impj3 + nxh 
    if (ij3.gt.nx) ij3=ij3 - nx 
    if (ippj3.gt.nx) ippj3=ippj3 - nx 
    if (impj3.gt.nx) impj3=impj3 - nx
endif 
                   !North Pole Periodicity +Q's
 ij4=i 
 ippj4=i4 
 impj4=i3 
 if (j4.gt.ny) then 
    j4=2*ny + 1 - j - qj4sign=-1 
    ij4=ij4 + nxh 
    ippj4=ippj4 + nxh 
    impj4=impj4 + nxh 
    if (ij4.get.nx) ij4=ij4 - nxif (ippj4.gt.nx) ippj4=ippj4 - nx 
    if (impj4.gt.nx) impj4=impj4 - nx 
endif 
                   ISouth Pole Periodicity -Q/2)s 
 ij3h=i 
 ippj3h=i4h 
 impj3h=i3h 
 if (j3h.lt.1) then 
    j 3h = 1 - j + qhj3hsign=-1 
    ij3h=ij3h + nxh 
    ippj3h=ippj3h + nxh 
    impj3h=impj3h + nxh
```

```
if (ij3h.gt.nx) ij3h=ij3h - nx 
    if (ippj3h.gt.nx) ippj3h=ippj3h - nx 
    if (impj3h.get.nx) impj3h=impj3h - nx
endif 
                   !North Pole Periodicity +Q/2)s 
 ij4h=i 
 ippj4h=i4h 
 impj4h=i3h 
 if (j4h.gt.ny) then 
    j4h=2*ny + 1 - j - qhj4hsign=-1 
    ij4h=ij4h + nxh 
    ippj4h=ippj4h + nxh 
    impj4h=impj4h + nxh 
    if (ij4h.gt.nx) ij4h=ij4h - nx 
    if (ippj4h.get.nx) ippj4h=ippj4h - nxif (impj4h.gt.nx) impj4h=impj4h - nx 
end if
```

```
!Set up the Node Pointers
```

```
ICentered Diff Grid Points
```

```
ip=node(i,j)
```

```
ip1=node(i1,j)
```

```
ip2=node(i2,j)
```

```
jp1=node(ij1,j1) 
jp2=node(ij2,j2)
```

```
ITurkel-Zwas Grid Points
```

```
ip3=node(i3,j) 
ip4=node(i4,j)jp3=node(ij3,j3) 
jp4=node(ij4,j4)ip3jp3=node(impj3,j3)
ip4jp3=node(ippj3,j3)
```

```
ip3jp4=node(impj4,j4) 
       ip4jp4=node(ippj4,j4) 
                                !Staggered Grid Points 
       ip3h=node(i3h,j) 
       ip4h=node(i4h,j)jp3h=node(ij3h,j3h) 
       jp4h=node(ij4h,j4h) 
       ip3hjp3h=node(impj3h,j3h) 
       ip4hjp3h=node(ippj3h,j3h) 
       ip3hjp4h=node(impj4h,j4h) 
       ip4hjp4h=node(ippj4h,j4h) 
                          !Longitudes and Latitudes 
       olon=coord(ip,1) 
       olat=coord(ip,2) 
       olonpp=olon + p*dx 
       olonmp=olon - p*dx 
       olonpq=olon 
       if (j4sign.eq.-1) olonpq=olonpq + pl 
       olatpq=olat + q*dy 
       olonmq=olon 
       if (j3sign.eq.-1) olonmq=olonmq + pl 
       \texttt{olatmq=olat - q*dy}IStaggered Longitudes and Latitudes 
       olonpqh=olon 
       if (j4hsign.eq.-1) olonpqh=olonpqh + pi
       olatpqh=olat + qh*dy 
       olonmqh=olon 
       if (j3hsign.eq.-1) olonmqh=olonmqh + pi
       olatmqh=olat - qh*dy 
                         !Coriolis Force 
       fip=2*comega*( -cos(olon)*cos(olat)*sin(alpha) + 
$ sin (olat) *cos (alpha) )
```

```
fip4=2*comega*( -cos(olonpp)*cos(olat)*sin(alpha) + 
$ sin(olat)*cos(alpha) ) 
      fip3=2*comega*( -cos(olonmp)*cos(olat)*sin(alpha) + 
$ sin(olat)*cos(alpha) ) 
      fjp4=2*comega*( -cos(olonpq)*cos(olatpq)*sin(alpha) + 
$ sin(olatpq)*cos(alpha) ) 
      fjp3=2*comega*( -cos(olonmq)*cos(olatmq)*sin(alpha) +
$ sin(olatmq)*cos(alpha) ) 
      fip=f(ip)fip4=f(ip4)fip3=f(ip3) 
      fjp4=f(jp4)fjp3=f(jp3)lintegrate PHI 
      phip(ip)=phiO(ip) 
\quad \frac{1}{2} - dt*u0(ip)/(rade*cos(olat))*(phi0(ip2)-phi0(ip1))/(2*dx)
\text{\$} - dt*v0(ip)/(rade)*(phi0(jp2)-phi0(jp1))/(2*dy)
\text{\$} - dt*phi0(ip)/(rade*cos(olat))*(
$ (1.0-alf)*( (uO(ip4h)-uO(ip3h))/(2*ph*dx) + 
$ (j4hsign*v0(jp4h)*cos(olatpqh) -
$ j3hsign*v0(jp3h)*cos(olatmqh))/(2*qh*dy) ) + 
$alf/2*( (j4hsign*uO(ip4hjp4h)-j4hsign*uO(ip3hjp4h))/(2*ph*dx) + 
$ (j3hsign*uO(ip4hjp3h)-j3hsign*uO(ip3hjp3h))/(2*ph*dx) + 
$ 
$ 
$ 
$ 
        (j4hsign*v0(ip4hjp4h)*cos(olatpqh) -
         j3hsign*v0(ip4hjp3h)*cos(olatmqh))/(2*qh*dy) +
        (j4hsign*v0(ip3hjp4h)*cos(olatpqh) -
         j3hsign*v0(ip3hjp3h)*cos(olatmqh))/(2*qh*dy) ) ) 
       phip(ip)=phiO(ip) 
                       !integrate U
```

```
up(ip)=u0(ip)\frac{1}{2} - dt*u0(ip)/(rade*cos(olat))*(u0(ip2)-u0(ip1))/(2*dx)
```
c

```
$ 
$ 
$ 
$ 
$ 
$ 
         - dt*vO(ip)/rade*(j2sign*uO(jp2)-j1sign*uO(jp1))/(2*dy) 
         - dt/(rade*cos(olat))*(phiO(ip4h)-phiO(ip3h))/(2*ph*dx) 
         + dt*( 
              (1.0-all)*(flip + u0(ip)/rade*tan(olat))*v0(ip) +alf/2*(fip4 + u0(ip4)/rade*tan(olat))*v0(ip4) +
              alf/2*(fip3 + u0(ip3)/rade*tan(olat))*v0(ip3))
```
 $up(ip)=u0(ip)$ 

c

```
!integrate V
```

```
$ 
$ 
$ 
$ 
$ 
$ 
$ 
$ 
$ 
       vp(ip)=v0(ip)- dt*uO(ip)/(rade*cos(olat))*(vO(ip2)-vO(ip1))/(2*dx) 
         - dt*vO(ip)/rade*(j2sign*vO(jp2)-j1sign*vO(jp1))/(2*dy) 
         - dt/rade*( phiO(jp4h)-phiO(jp3h) )/(2*qh*dy) 
         - dt*( 
        (1.0-allf)*(fip + u0(ip)/rade*tan(olat))*u0(ip) +alf/2*(fip4 +j4sign*uO(jp4)/rade*tan(olatpq))*j4sign*uO(jp4) + 
        a1f/2*(fip3 +j3sign*u0(jp3)/rade*tan(olatmq))*j3sign*u0(jp3))
```

```
c 
               vp(ip)=v0(ip)end do 
      end do 
      return 
       end
```
\*---------------------------------------------------------------------\* \*This subroutine computes the 12 Norm \*for the Geopotential and Velocity using \*a Trapezoid Rule Integration. \*Written by F.X. Giraldo on 10/95 \*---------------------------------------------------------------------\*

subroutine norm(phiO,uO,vO,phii,ui,vi,node,coord,dx,dy,nx,ny,

```
$ phi_norm,u_norm) 
include 'param.h'
dimension phiO(mxpoi), uO(mxpoi), vO(mxpoi) 
dimension phii(mxpoi), ui(mxpoi), vi(mxpoi) 
dimension coord(mxpoi,2), phih(128,64), uh(128,64), vh(128,64) 
integer node(imax,jmax)
```

```
pi=4.0*atan(1.0) 
open(10,file='phih.out') 
open(20,file='uh.out') 
open(30,file='vh.out')
do j=1,64do i=1,128 
      read(10,*)phi(i,j)read(20, *)uh(i,j)read(30,*)vh(i,j)end do 
end do 
close(10) 
close(20) 
close(30) 
do j=1, nydo i=1,nx 
      ip=node(i,j) 
      ui(ip)=uh(2*i-1,2*j-1)vi(ip)=vh(2*i-1,2*j-1)phi(ip)=phi(i(2*i-1,2*i-1))end do 
end do 
phi_top=O.O
```

```
phi_bot=O.O
```

```
u_top=O.O 
u_bot=O.O 
do j=1,ny-1 
   do i=1,nx-1 
      i1=node(i,j)i2=node(i+1,j)i3 = node(i + 1, j + 1)i4 = node(i, j+1)olat1=coord(i1,2) 
      olat2=coord(i2,2) 
      olat3=coord(i3,2) 
      olat4=coord(i4,2) 
      phi1=(phi0(i1) - phi1(i1)) * cos(olatt)u1=(u0(i1) - ui(i1))*cos(olatt)v1=(v0(i1) - vi(i1)) * cos(olatt)phi2=(phi0(i2) - phi(i2)) * cos(olat2)u2=(u0(i2) - ui(i2)) * cos(olat2)v2=(v0(i2) - vi(i2)) * cos(olat2)phi3=(phi0(i3) - phi1(i3)) * cos(olat3)u3=(u0(i3) - ui(i3)) * cos(olat3)v3=(v0(i3) - vi(i3)) * cos(olat3)phi4=(phi0(i4) - phi(i4)) * cos(olat4)u4=(u0(i4) - ui(i4)) * cos(olat4)v4=(v0(i4) - vi(i4)) * cos(olat4)phi=dx*dy*(phi+phi+phi2 + phi3 + phi4)/4phie=dx*dy*(phi(i1) + phi(i2) + phi(i3) + phi(i4))/4u=dx*dy*(u1 + u2 + u3 + u4)/4ue=dx*dy*(ui(ii) + ui(12) + ui(13) + ui(14))/4v=dx*dy*(v1 + v2 + v3 + v4)/4 
      ve=dx*dy*(vi(ii) + vi(12) + vi(13) + vi(14))/4
```

```
phi_top=phi_top + ( phi )**2
```

```
phi_bot=phi_bot + ( phie )**2 
            u_top=u_top + ( u )**2 + ( v )**2
    u_bot=u_bot + ( ue )**2 + ( ve )**2
 end do 
      end do 
      phi_norm=1.0/(4.0*pi)*sqrt(phi_top/phi_bot) 
      u_norm=1.0/(4.0*pi)*sqrt(u_top/u_bot) 
      return 
      end 
                     *---------------------------------------------------------------------* 
*This subroutine writes the output. It is currently set only to 
*print the geopotential and wind velocities at each node point. 
*Written by F.X. Giraldo on 10/95 
                           *---------------------------------------------------------------------* 
      subroutine output(phi,u,v,npoin,time,nx,ny,phi_mean)
      include 'param.h' 
      dimension phi(mxpoi), u(mxpoi), v(mxpoi) 
      pi=4.0*atan(1.0) 
      dtime=time/3600.0 
      write(1,'(2(i6,1x),e16.8)')nx,ny,dtime
      write(1,'(e12.4)')(phi(ip), ip=1,npoin)write(2,'(2(i6,1x),e16.8)')nx,ny,dtimewrite(2,'(e12.4)') (u(ip), ip=1, npoint)write(3,'(2(16,1x),e16.8)')nx,ny,dtimewrite(3,'(e12.4)')(v(ip), ip=1,npoin)
      return 
      end 
*---------------------------------------------------------------------* 
*This subroutine performs the Robert time filtering using a
```
\*Laplacian type time-diffusion term that smoothens the values spatially.

\*Written by F.X. Giraldo on 10/95

```
*---------------------------------------------------------------------* 
      subroutine sfilter(phiO,uO,vO,node,nx,ny,dx,dy) 
      include )param.h' 
      dimension phiO(mxpoi), phip(mxpoi) 
      dimension uO(mxpoi), up(mxpoi) 
      dimension vO(mxpoi), vp(mxpoi) 
      integer node(imax,jmax) 
      do i=1,nx 
         i1=i-1i2=i+1 
         if (i1.lt.1) i1=nx 
         if (i2.gt.nx) i2=1 
         do j=1,ny 
            if (j.gt.2.or.j .lt.ny-1) goto 100 
            j1=j-1j2=j+1ip = node(i,j)ip1=node(i1,j)ip2=node(i2,j)jp1=node(i,j1) 
            jp2=node(i,j2) 
                            !Set up the Node Pointers 
            phiO_xx=( phiO(ip2) - 2*phiO(ip) + phiO(ip1) )/(dx*dx)
            u0_xxx=( u0(ip2) - 2*u0(ip) + u0(ip1) )/(dx*dx)v0_xxx=(v0(ip2) - 2*v0(ip) + v0(ip1) )/(dx*dx)phiO_yy=( phiO(jp2) - 2*phiO(ip) + phiO(jp1) )/(dy*dy)
            u0_yy=( u0(jp2) - 2*u0(ip) + u0(jp1) )/(dy*dy)v0_yy=(v0(jp2) - 2*v0(ip) + v0(jp1))/(dy*dy)
```

```
!South Pole Periodicity 
           if (j1.lt.1) then 
              j1=1ij1=i + nx/2 
              if (ij1.gt.nx) ij1=ij1 - nx 
              jp1=node(ij1,j1) 
              phiO_yy=( phiO(jp2) - 2*phiO(ip) + phiO(jp1) )/(dy*dy)
              u0_yy=( u0(jp2) - 2*u0(ip) + u0(jp1) )/(dy*dy)
              v0_yy = (v0(jp2) - 2*v0(ip) + v0(jp1))/(dy * dy)end if 
                             !North Pole Periodicity 
           if (j2.gt.ny) then 
              j2=ny 
              ij2=i + nx/2 
              if (ij2.get.nx) ij2=j2 - nxjp2=node(ij2,j2) 
              phiO_yy=( phiO(jp2) - 2*phiO(ip) + phiO(jp1) )/(dy*dy)
              uO_yy=( u0(jp2) - 2*uO(ip) + u0(jp1) )/(dy*dy) 
              v0_yy = (v0(jp2) - 2*v0(ip) + v0(jp1))/(dy * dy)end if 
           phip(ip)=phiO(ip) + rk*(phi\_xx + phi0\_yy)up(ip)=u0(ip) + rk*( u0_xx + u0_yy )vp(ip)=v0(ip) + rk*( v0_xx + v0_yy )100 continue 
        end do 
     end do 
     do i=1,nx 
        do j=1,ny 
           if (j .gt.2.or.j .lt.ny-1) goto 200
```

```
ip=node(i,j) 
            phi(ip)=phi(ip)u0(ip) = up(ip)v0(ip)=vp(ip)200 continue 
         end do 
     end do 
     return 
     end 
*---------------------------------------------------------------------* 
*This subroutine performs the Robert time filtering using a 
*Laplacian type time-diffusion term that smoothens the values temporally. 
*Written by F.X. Giraldo on 10/95 
                         *---------------------------------------------------------------------* 
     subroutine time_filter(phim,phiO,phip,um,uO,up,vm,vO,vp,npoin, 
    $ itime) 
     include 'param.h'
     dimension phim(mxpoi), phiO(mxpoi), phip(mxpoi) 
     dimension um(mxpoi), uO(mxpoi), up(mxpoi) 
     dimension vm(mxpoi), vO(mxpoi), vp(mxpoi) 
     if (itime.eq.2) then 
        do ip=1,npoin 
            phiO(ip)=phiO(ip) + rk*(phi(ip) - phiO(ip)u0(ip) = u0(ip) + r k*( up(ip) - u0(ip) )v0(ip) = v0(ip) + rk*(vp(ip) - v0(ip))end do 
     else if (itime.gt.2) then 
        do ip=1,npoin 
            phiO(ip)=phiO(ip) + rk*(phi(ip) - 2*phiO(ip) + phim(ip)u0(ip) = u0(ip) + rk*( up(ip) - 2*u0(ip) + um(ip) )
```

```
v0(ip) = v0(ip) + r k * ( vp(ip) - 2 * v0(ip) + v m(ip) )end do 
      endif 
      return 
      end 
*---------------------------------------------------------------------* 
*This subroutine solves the 2D Shallow Water Equations in Spherical 
*Coordinates using a Staggered Turkel-Zwas Scheme. 
*Written by F.X. Giraldo on 10/95 
                                  *---------------------------------------------------------------------* 
     $ 
     $ 
      subroutine tzstag(phim,phi0,phip,um,u0,up,vm,v0,vp,coord,
      include )param.h' 
                          f,npoin,dt,dx,dy,node,nx,ny,rade,comega, 
                          alpha,p,q,alf,pstag,qstag) 
      dimension phim(mxpoi), phiO(mxpoi), phip(mxpoi) 
      dimension um(mxpoi), uO(mxpoi), up(mxpoi) 
      dimension vm(mxpoi), vO(mxpoi), vp(mxpoi) 
      dimension coord(mxpoi,2), f(mxpoi) 
      integer node(imax,jmax), p, q, ph, qh 
      logical pstag, qstag 
                 !Loop through the points and integrate using Forward Time 
                 ! and Centered Space...
      if (pstag) then 
         ph=p/2 
      else 
         ph=p 
      endif 
      if (qstag) then 
         qh=q/2else 
         qh=q 
                             IPredictor Stage (forward Euler)
```

```
end if 
alfh=O 
alfu=O 
alfv=O 
nxh=nx/2 
do i=1,nx 
   i1=i-1i2=i+1 
   i3=i-p 
   i4=i+pi3h=i-ph 
   i4h=i+ph 
                      !Loop through Longitudinal Nodes 
                      !Longitudinal Periodicity 
   if (i1.lt.1) i1=i1 + nx 
   if (i2.gt.nx) i2=i2 - nx 
                      !Longitudinal Periodicity -P's and +P's 
   if (i3.lt.1) i3=i3 + nx 
   if (i4.gt.nx) i4=i4 - nx 
                      !Longitudinal Periodicity -P/2's and +P/2's 
   if (i3h.lt.1) i3h=i3h + nx 
   if (i4h.gt.nx) i4h=i4h - nx 
                      !Loop through Latitudinal Nodes 
   do j=1,ny 
      j1=j-1j2=j+1j3=j-q 
      j4=j+qj3h=j-qh 
      j4h=j+qh 
      j1sign=1 
      j2sign=1 
      j3sign=1
```

```
j4sign=1 
j3hsign=1 
j4hsign=1 
                  ISouth Pole Periodicity 
ij1=i 
if (j1.lt.1) then 
   j1=1j1sign=-1 
   ij1=ij1 + nxh 
   if (ij1.gt.nx) ij1=ij1 - nx 
end if 
                  !North Pole Periodicity 
ij2=i 
if (j2.gt.ny) then 
   j2=ny 
   j2sign=-1 
   ij2=ij2 + nxh 
   if (ij2.gt.nx) ij2=ij2 - nx 
endif 
                  !South Pole Periodicity -Q's
ij3=i 
ippj3=i4 
impj3=i3 
if (j3.lt.1) then 
   j3=1 - j + qj3sign=-1 
   ij3=ij3 + nxh 
   ippj3=ippj3 + nxh 
   impj3=impj3 + nxh 
   if (ij3.gt.nx) ij3=ij3 - nx 
   if (ippj3.gt.nx) ippj3=ippj3 - nx 
   if (impj3.gt.nx) impj3=impj3 - nx
```

```
!North Pole Periodicity +Q's
 ij4=i 
 ippj4=i4 
 impj4=i3 
 if (j4.gt.ny) then 
    j4=2*ny + 1 - j - qj4sign=-1 
    i j4=j4 + n x hippj4=ippj4 + nxh 
    impj4=impj4 + nxh 
    if (ij4.gt.nx) ij4=ij4 - nx 
    if (ippj4.gt.nx) ippj4=ippj4 - nx 
    if (impj4.gt.nx) impj4=impj4 - nx 
end if 
                   !South Pole Periodicity -Q/2's 
 ij3h=i 
 ippj3h=i4h 
 impj3h=i3h 
 if (j3h.lt.1) then 
    j 3h=1 - j + qhj3hsign=-1 
    ij3h=ij3h + nxh 
    ippj3h=ippj3h + nxh 
    impj3h=impj3h + nxh 
    if (ij3h.gt.nx) ij3h=ij3h - nx 
    if (ippj3h.gt.nx) ippj3h=ippj3h - nx 
    if (impj3h.gt.nx) impj3h=impj3h - nx 
endif 
 ij4h=i 
 ippj4h=i4h 
                   !North Pole Periodicity +Q/2's
```
endif

```
impj4h=i3h 
if (j4h.gt.ny) then 
   j4h=2*ny + 1 - j - qhj4hsign=-1 
    ij4h=ij4h + nxh 
    ippj4h=ippj4h + nxh 
    impj4h=impj4h + nxh 
    if (ij4h.gt.nx) ij4h=ij4h - nx 
    if (ippj4h.gt.nx) ippj4h=ippj4h - nx 
    if (impj4h.gt.nx) impj4h=impj4h - nx 
endif 
                    !Set up the Node Pointers 
                          !Centered Diff Grid Points 
ip=node(i,j) 
ip1=node(i1,j)ip2=node(i2,j)jp1=node(ij1,j1)jp2=node(ij2,j2) 
ip3=node(i3,j) 
ip4=node(i4,j)jp3=node(ij3,j3) 
jp4=node(ij4,j4) 
ip3jp3=node(impj3,j3) 
 ip4jp3=node(ippj3,j3) 
 ip3jp4=node(impj4,j4) 
 ip4jp4=node(ippj4,j4) 
 ip3h=node(i3h,j) 
 ip4h=node(i4h,j) 
jp3h=node(ij3h,j3h) 
jp4h=node(ij4h,j4h) 
                          !Turkel-Zwas Grid Points 
                          !Staggered Grid Points
```

```
ip3hjp3h=node(impj3h,j3h) 
      ip4hjp3h=node(ippj3h,j3h) 
      ip3hjp4h=node(impj4h,j4h) 
      ip4hjp4h=node(ippj4h,j4h) 
                       !Longitudes and Latitudes 
      olon=coord(ip,1) 
      olat=coord(ip,2) 
      olatpq=olat + q*dy 
      olatmq=olat - q*dy 
                      !Staggered Longitudes and Latitudes 
      olatpqh=olat + qh*dy 
      olatmqh=olat - qh*dy 
                      !Coriolis Force 
      fip=f(ip) 
      fip4=f(ip4)fip3=f(ip3) 
      fjp4=f(jp4)fjp3=f(jp3)!integrate PHI 
      phip(ip)=phim(ip) 
\text{\$} - dt*u0(ip)/(rade*cos(olat))*(phi0(ip2)-phi0(ip1))/dx
\text{\$} - dt*v0(ip)/(rade)*(phiO(jp2)-phiO(jp1))/dy
\text{\$} - dt*phi0(ip)/(rade*cos(olat))*(
\text{\$} (1.0-alf)*( (u0(ip4h)-u0(ip3h))/(ph*dx) +
$ (j4hsign*vO(jp4h)*cos(olatpqh) -
$ j3hsign*v0(jp3h)*cos(olatmqh))/(qh*dy) ) + 
$ alf/2*( (j4hsign*uO(ip4hjp4h)-j4hsign*uO(ip3hjp4h))/(ph*dx) + 
$ (j3hsign*uO(ip4hjp3h)-j3hsign*uO(ip3hjp3h))/(ph*dx) + 
$ (j4hsign*v0(ip4hjp4h)*cos(olatpqh) -
$ j3hsign*v0(ip4hjp3h)*cos(olatmqh))/(qh*dy) + 
$ (j4hsign*vO(ip3hjp4h)*cos(olatpqh) -
$ j3hsign*v0(ip3hjp3h)*cos(olatmqh))/(qh*dy) ) )
```
c

```
phip(ip)=phiO(ip)
```
!integrate U

 $up(ip)=um(ip)$ 

 $up(ip)=u0(ip)$ 

```
\text{\$} - dt*u0(ip)/(rade*cos(olat))*(u0(ip2)-u0(ip1))/dx
\text{\$} - dt*v0(ip)/rade*(j2sign*u0(jp2)-j1sign*u0(jp1))/dy
\frac{1}{\sqrt{2}} - dt/(rade*cos(olat))*(phi0(ip4h)-phi0(ip3h))/(ph*dx)
$ + 2*dt*(
$ (1.0-alf)*(fip + u0(ip)/rade*tan(olat))*v0(ip) +
```
 $\text{d}f/2*(\text{fip4 + u0(ip4)/rad} + \text{d}(\text{d}t)) * v0(ip4) +$  $\text{aff/2*(fip3 + u0(ip3)/rad}$ e\*tan(olat))\*v0(ip3))

c

!integrate V

c  $vp(ip)=vm(ip)$  $\frac{1}{\sqrt{2}}$  - dt\*u0(ip)/(rade\*cos(olat))\*(v0(ip2)-v0(ip1))/dx  $\text{\$}$  - dt\*v0(ip)/rade\*(j2sign\*v0(jp2)-j1sign\*v0(jp1))/dy  $\text{\$}$  - dt/rade\*( phiO(jp4h)-phiO(jp3h) )/(qh\*dy)  $$ - 2*dt*($  $$ (1.0-alfv)*(flip)$  $$$  + u0(ip)/rade\*tan(olat))\*u0(ip)  $\text{\$}$  + alfv/2\*(fjp4 \$ + j4sign\*uO(jp4)/rade\*tan(olatpq))\*j4sign\*uO(jp4)  $$$  + alfv/2\*(fjp3) \$ + j3sign\*uO(jp3)/rade\*tan(olatmq))\*j3sign\*uO(jp3) )  $vp(ip)=v0(ip)$ end do end do return end \*---------------------------------------------------------------------\* \*This subroutine updates the arrays PHIM,UM,VM,PHIO,UO,VO, \*Written by F.X. Giraldo on 10/95 \*---------------------------------------------------------------------\*

```
subroutine update(phim,phi0,phip,um,u0,up,vm,v0,vp,npoin)
include 'param.h'
dimension phim(mxpoi), phiO(mxpoi), phip(mxpoi) 
dimension um(mxpoi), uO(mxpoi), up(mxpoi) 
dimension vm(mxpoi), vO(mxpoi), vp(mxpoi) 
                    !Loop through all the nodes and update 
do ip=1,npoin 
                    !Update F(x-2*alpha,t-dt)=F(x-alpha,t) 
   phim(ip)=phiO(ip) 
   um(ip)=u0(ip)vm(ip)=v0(ip)!Update F(x-alpha,t)=F(x,t+dt) 
   phiO(ip)=phip(ip) 
   u0(ip)=up(ip)v0(ip)=vp(ip)end do 
return
```
end

#### **REFERENCES**

- 1. E. Turkel and G. Zwas, Explicit large time-step schemes for the shallow water equations, in Advances in Computer Methods for Partial Differential Equations, R. Vichnevetsky and R.S. Stepleman (eds), IMACS, Lehigh University, 65-69 (1979).
- 2. B. Neta, F. X. Giraldo, and I. M. Navon, Analysis of the Turkel-Zwas scheme for the two-dimensional shallow water equations in spherical coordinates, submitted for publication (1995).
- 3. B. Neta and I. M. Navon, Analysis for the Turkel-Zwas scheme for the shallow water equations, *J. Comp. Phys.*, **81**, 277-299 (1989).
- 4. B. Neta, Analysis of the Turkel-Zwas scheme for the 2-D shallow water equations, IMACS Transactions on Scientific Computing 1988, Vols. 1.1 and 1.2: Numerical and Applied Mathematics. W. F. Ames and C. Brezinski (eds.) 1989.
- 5. I. M. Navon and R. deVilliers, The application of the T-Z explicit large time step scheme to a hemispheric barotropic model with constraint restoration, Mon. Wea.  $Rev.$ , 115, 1036 1051 (1987).

# Distribution List

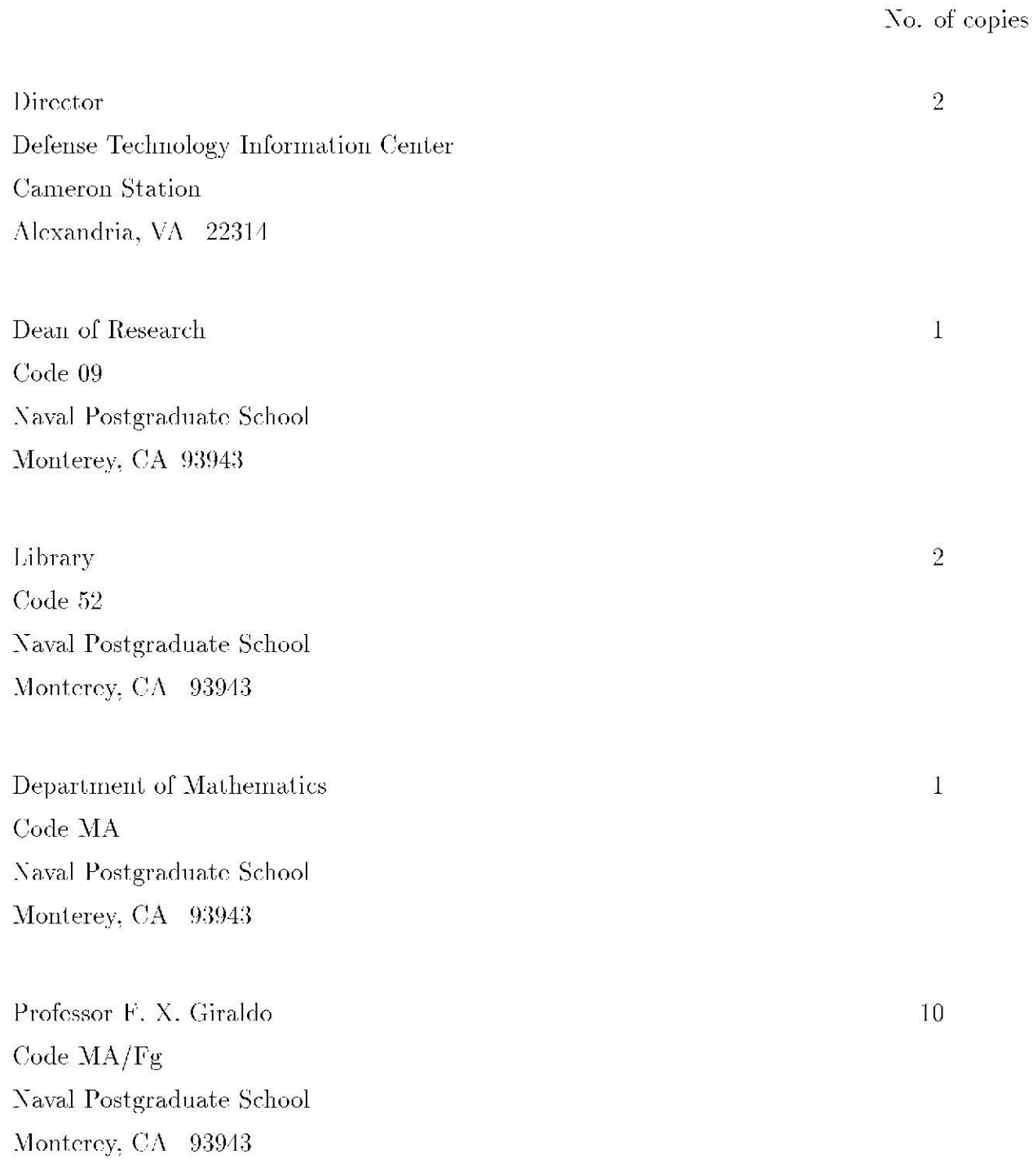

Professor Beny Neta Code MA/Nd Naval Postgraduate School Monterey, CA 93943

Professor I. Michael Navon Florida State University SuperComputer Computation Research Institute Tallahassee, FL 32306

Professor R. T. Williams Code MR/Wu Naval Postgraduate School Monterey, CA 93943

Professor Melinda Peng Code  $MR/Pg$ Naval Postgraduate School Monterey, CA 93943

Professor C. P. Katti **SC&SS** Jawaharlal Nehru University New Delhi, 110067 **INDIA** 

Lt. Chris Sagovac, USN 819 South Charles St. Baltimore, MD 21230

 $10$ 

 $\,1\,$ 

 $\mathbf{I}$ 

 $\,1\,$ 

 $\mathbf 1$ 

Professor Zahari Zlatev Department of Emissions and Air Pollution National Environmental Res. Inst. Frederiksborgvej 399 P. O. Box 358 DK-4000 Roskilde DENMARK